2**. Tr with Other state permanent registration**.

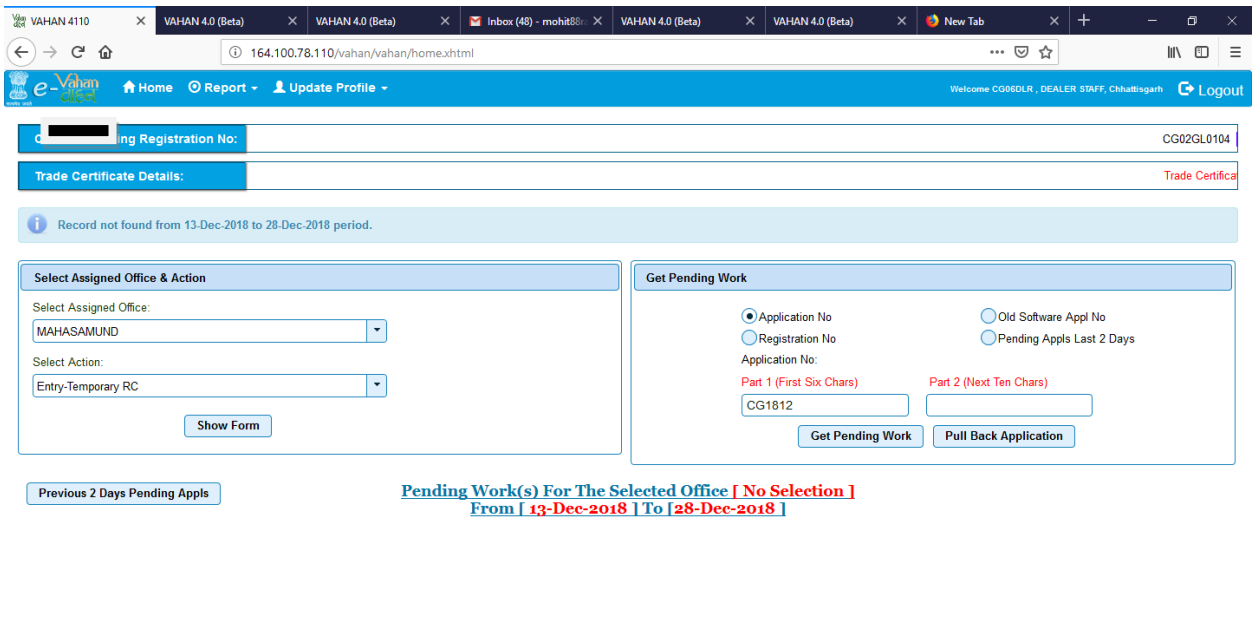

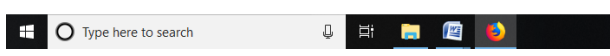

 $\land \nabla$  ENG 1:07 PM  $\overline{F_3}$ 

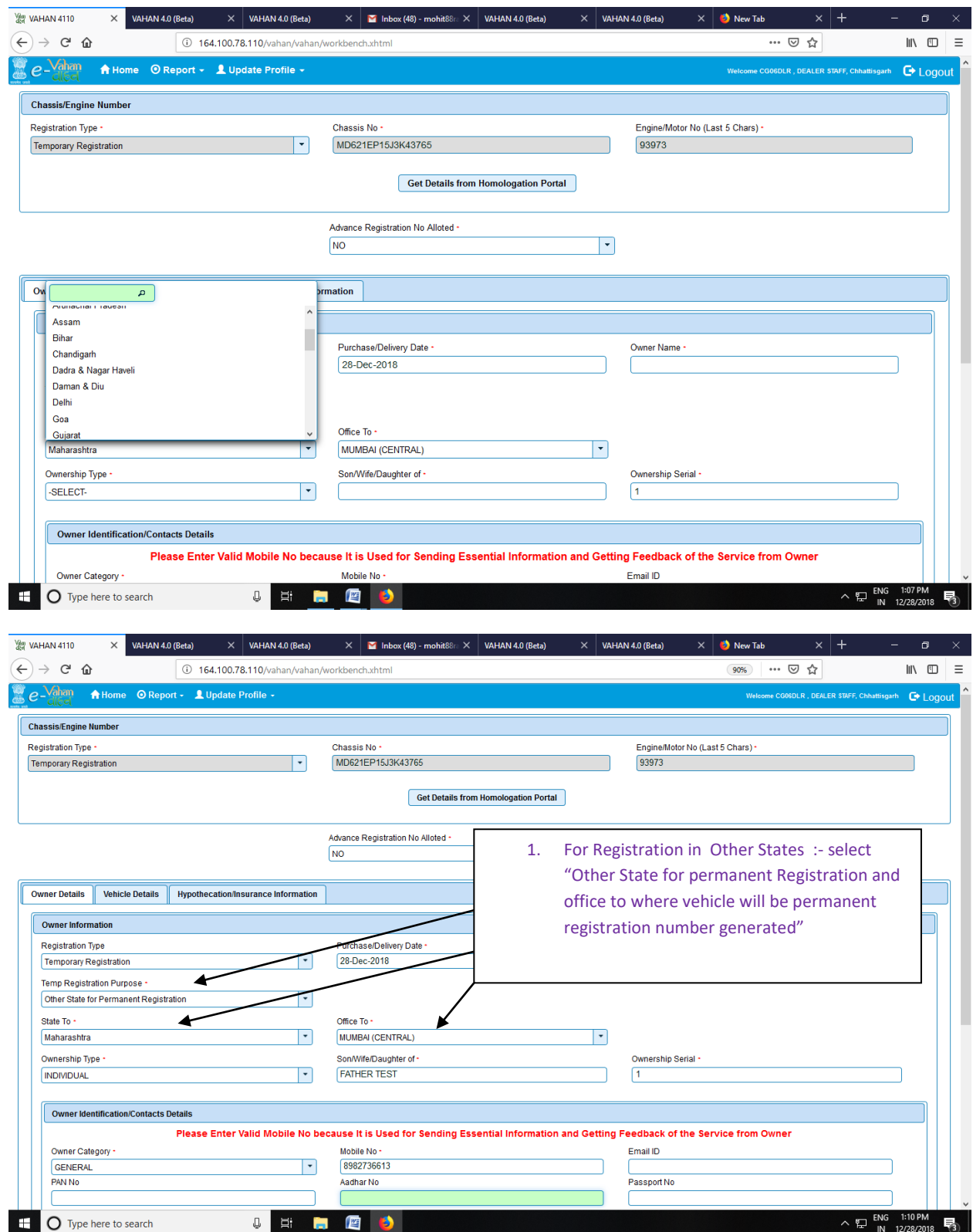

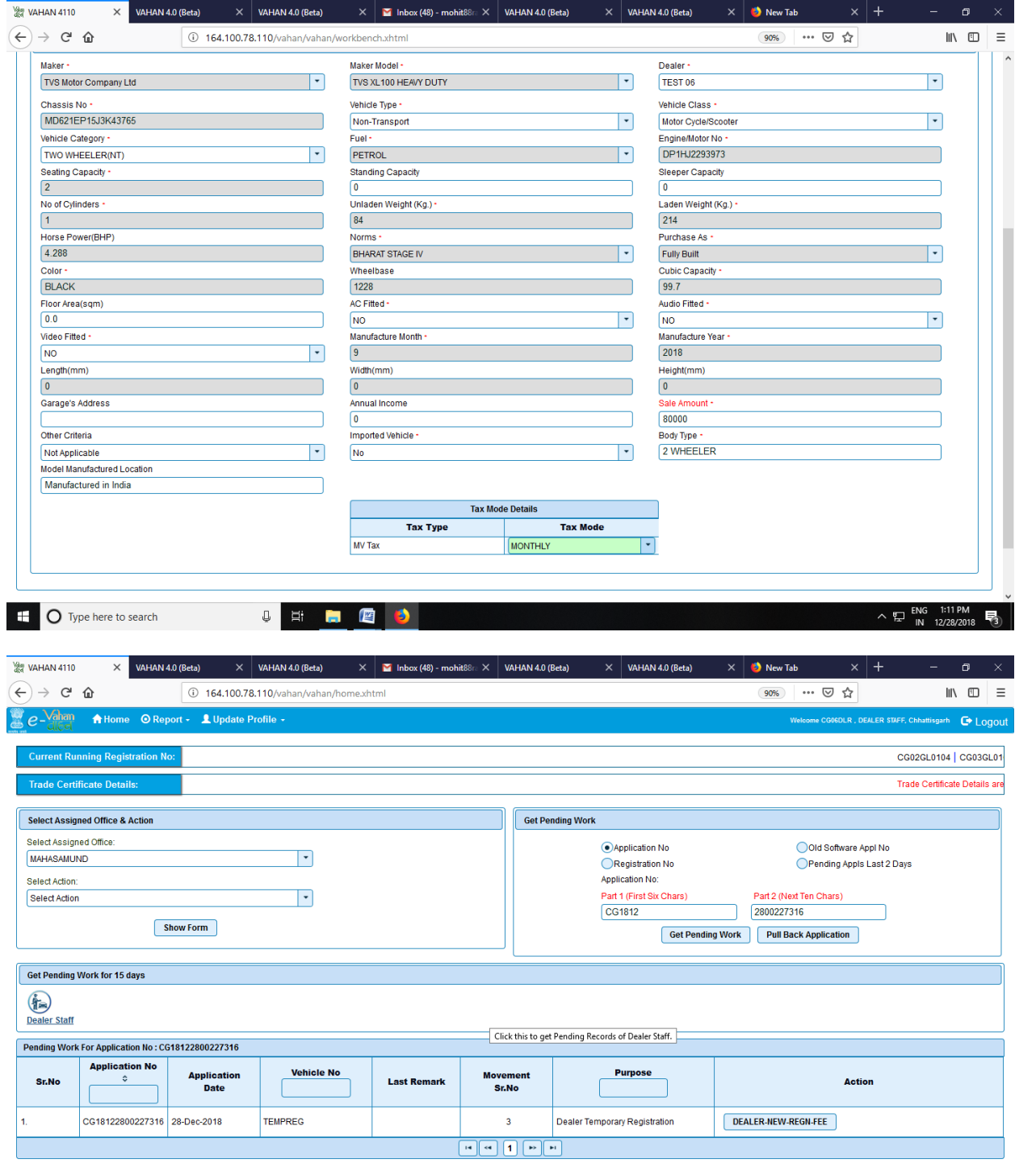

164.100.78.110/vahan/vahan/home.xhtml#<br>  $\begin{bmatrix} \begin{matrix} \begin{matrix} 1 \end{matrix} \\ \begin{matrix} 1 \end{matrix} \end{bmatrix} \end{bmatrix}$  Type here to search **STATE & STATE & STATE & STATE**  $\land \leftarrow \text{ENG}$  1:12 PM<br>  $\land \leftarrow \text{IN}$  12/28/2018

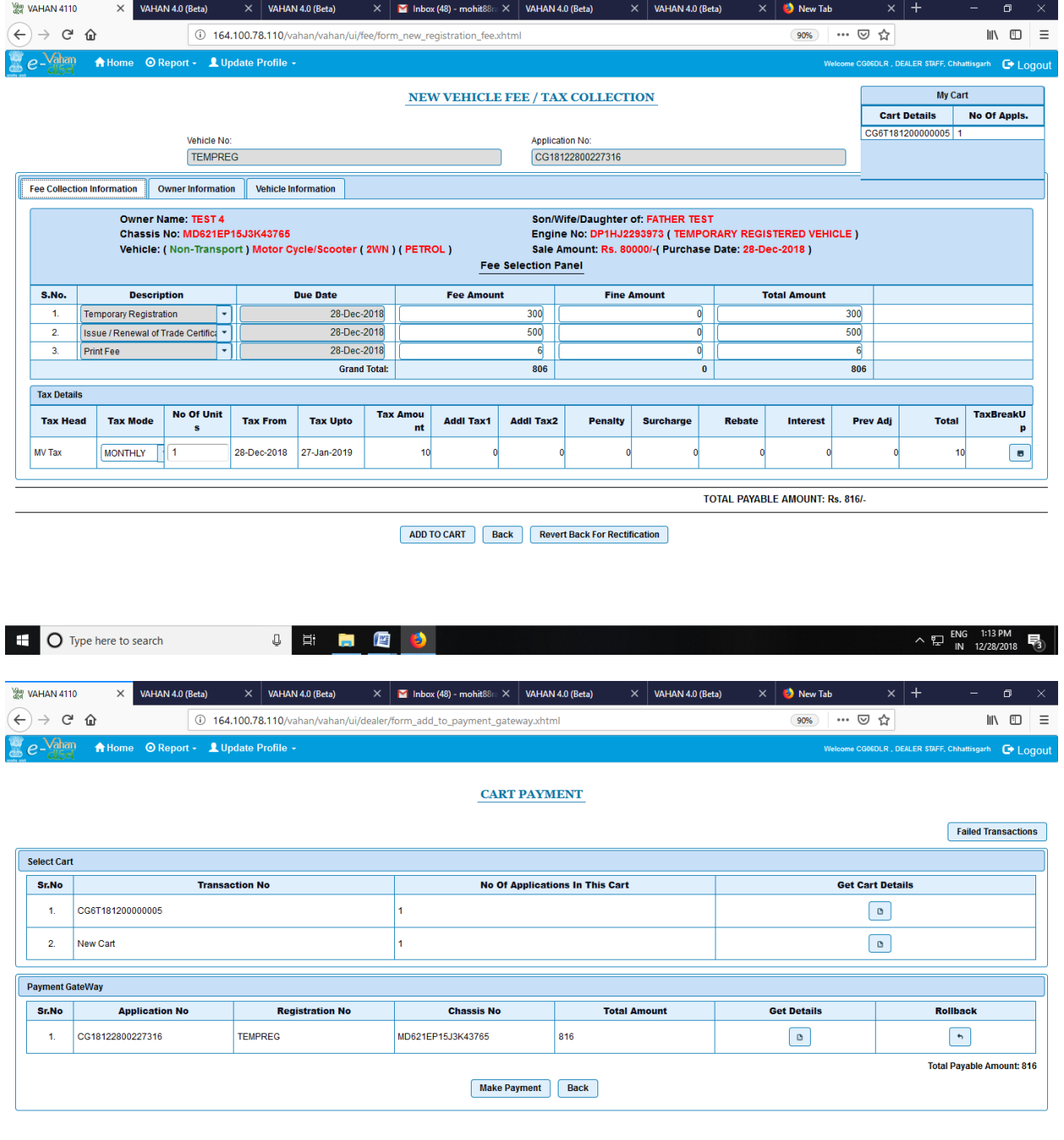

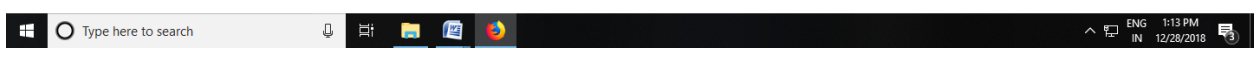